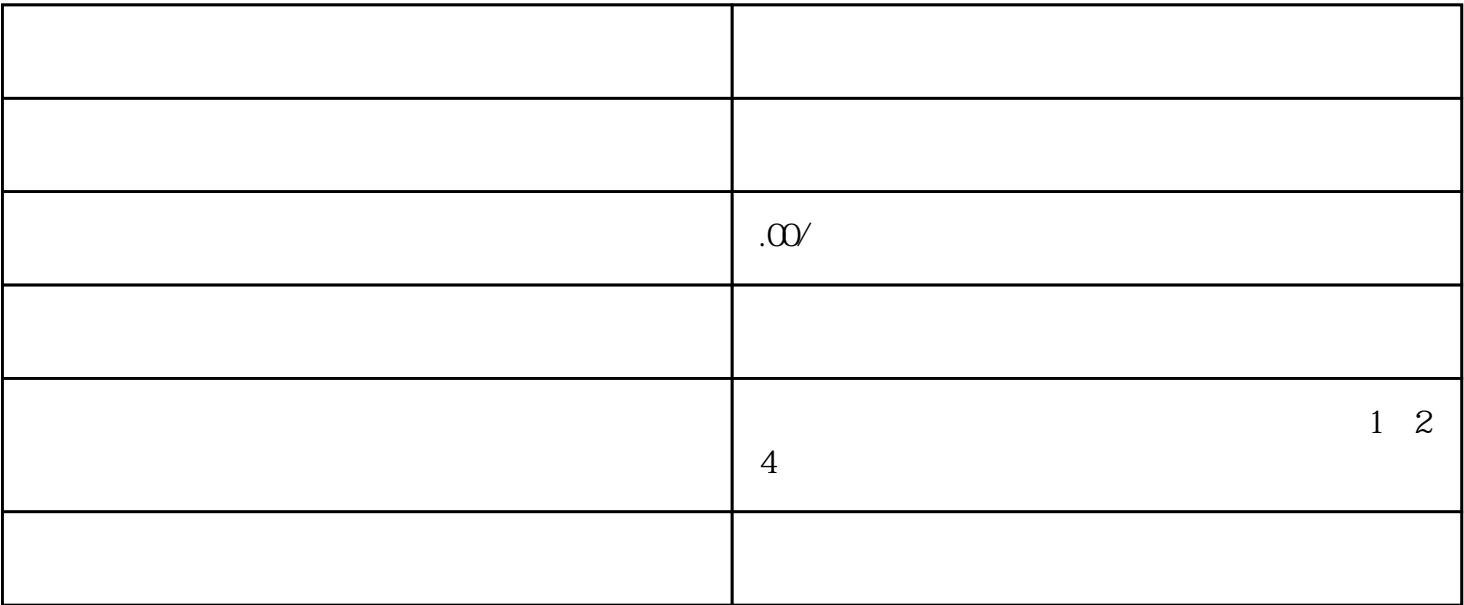

1.综合曲线

2.平均停留时长